## Placement Business Functions

**Note:** Functions are listed alphabetically, not in order of use in the Placement Process

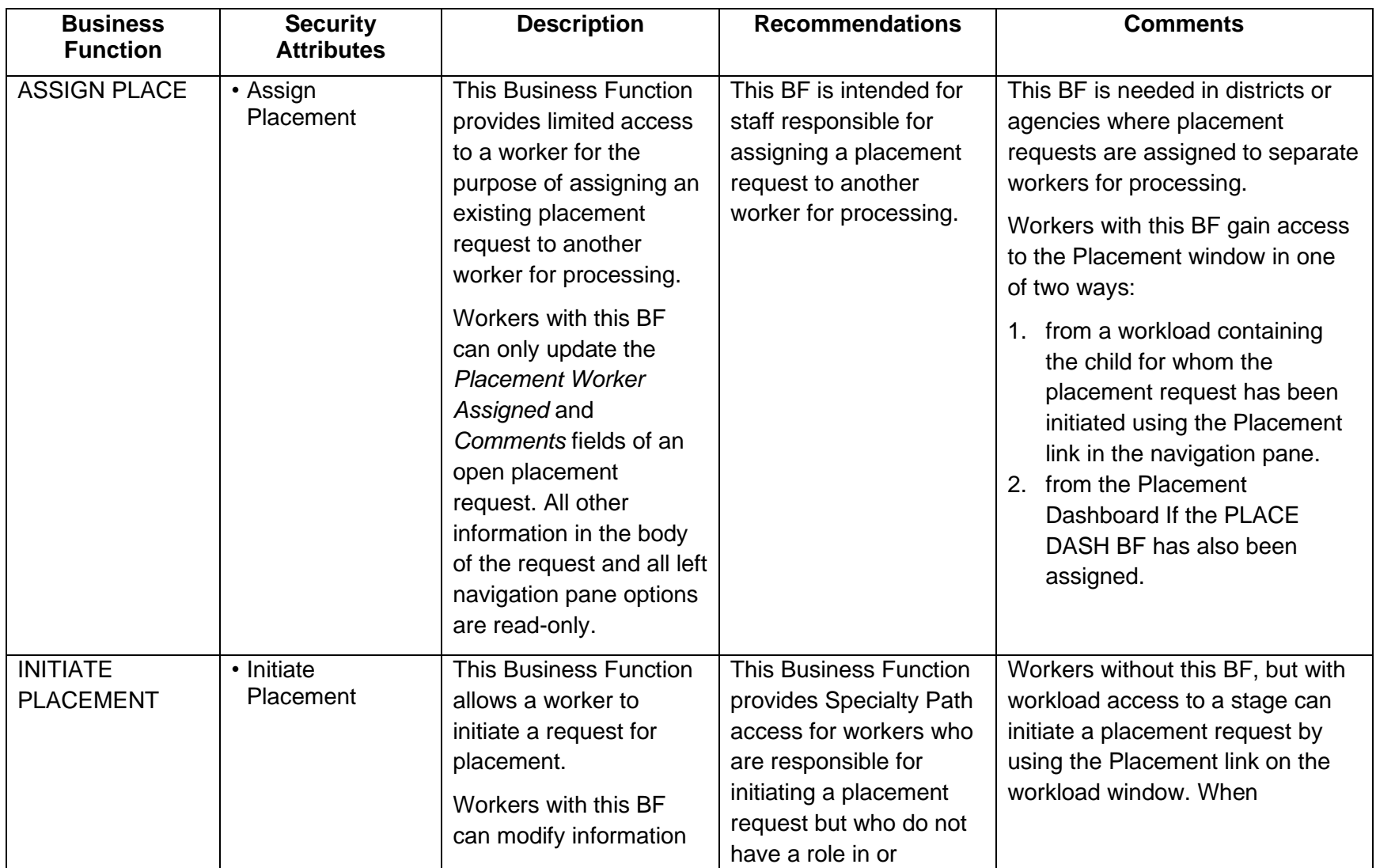

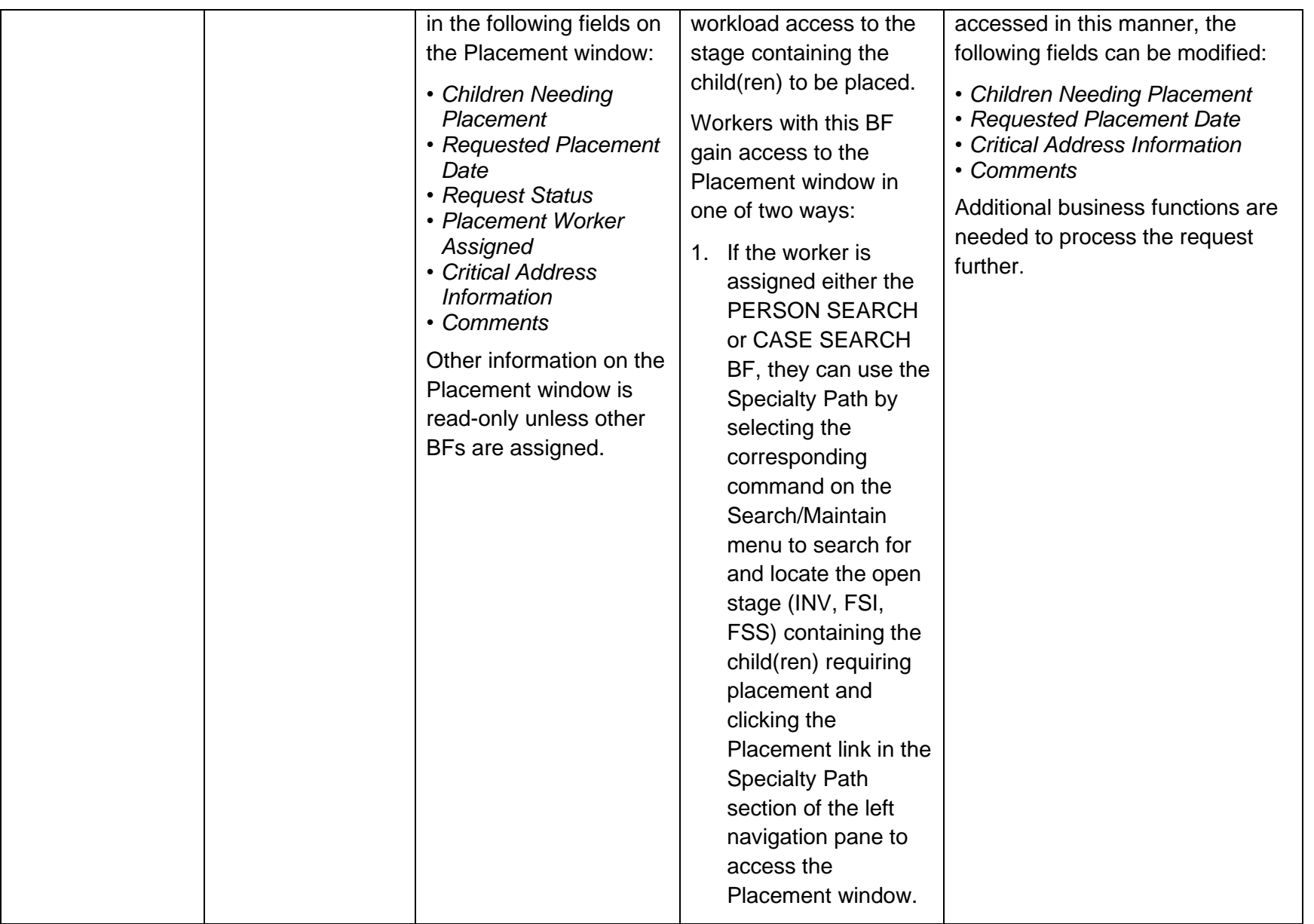

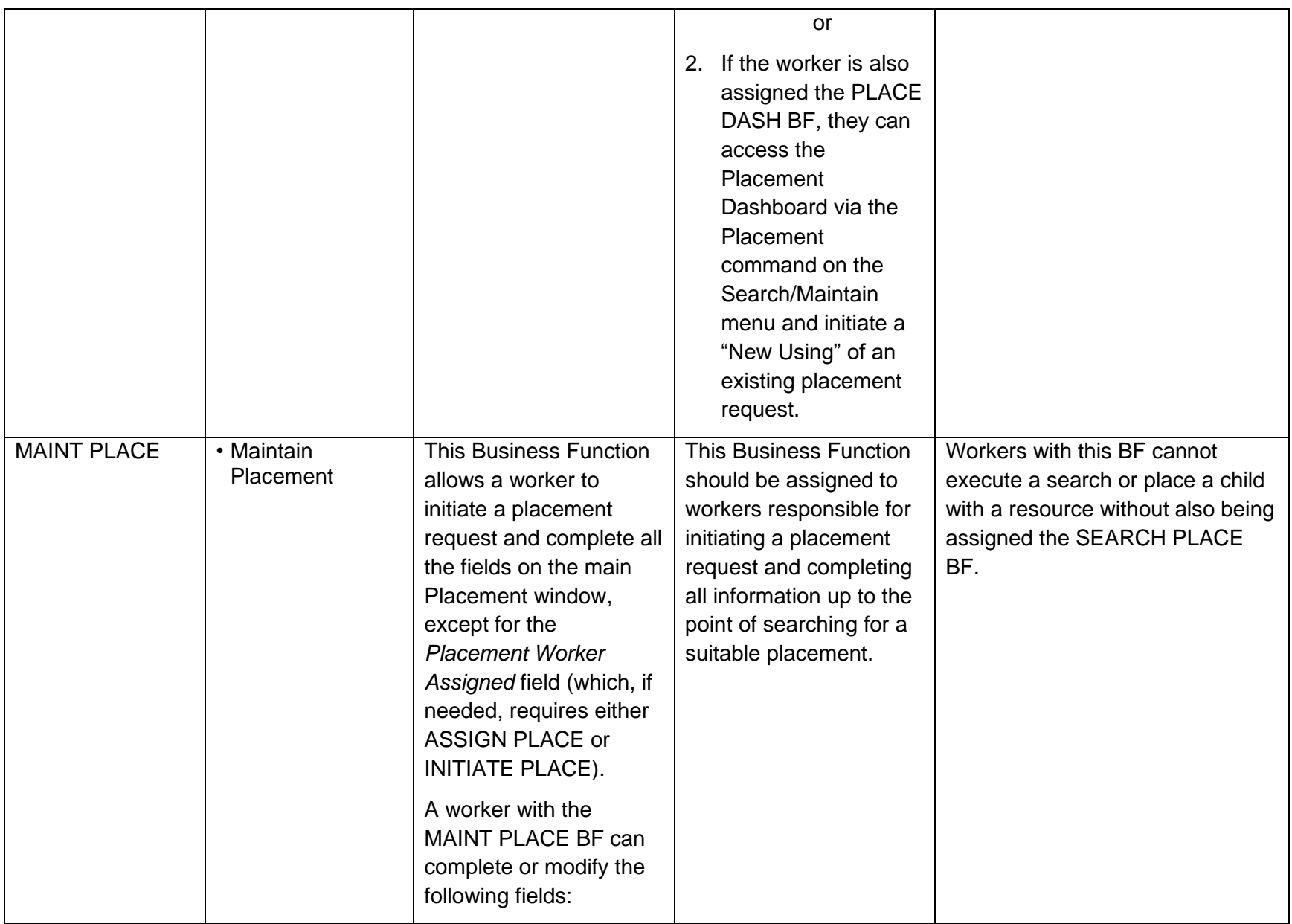

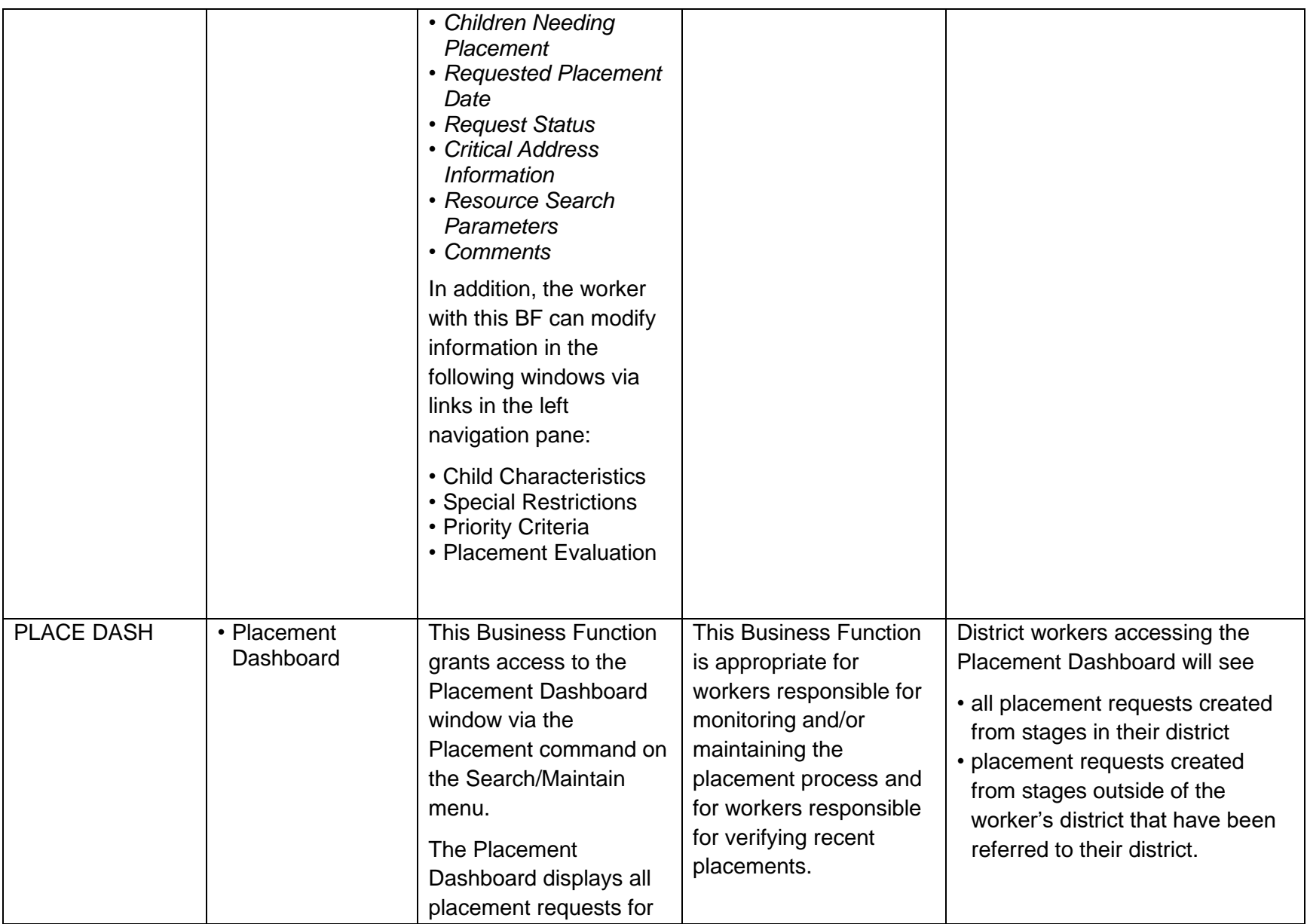

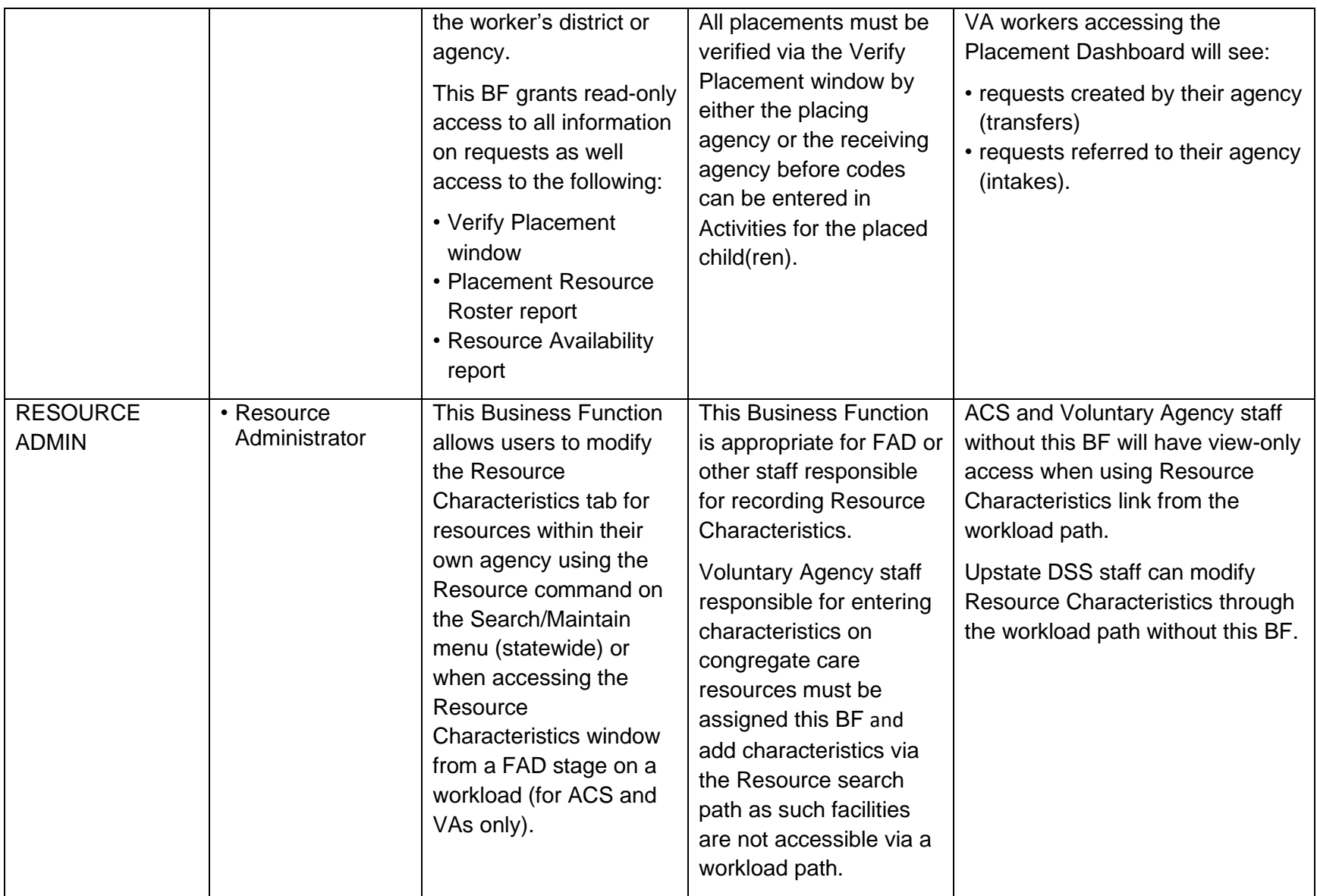

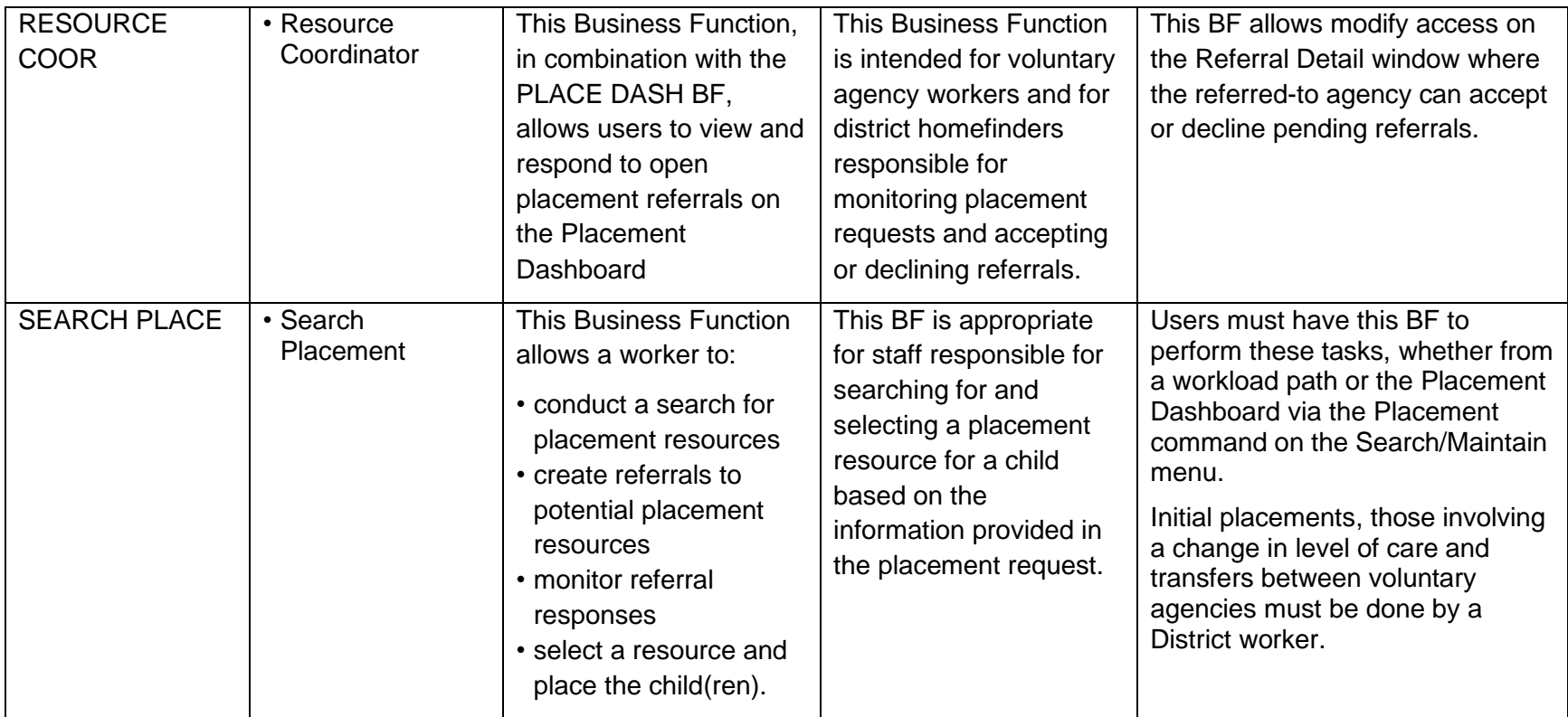